# **Ordered Set Documentation**

*Release 2.0*

**Simon Percivall**

February 02, 2016

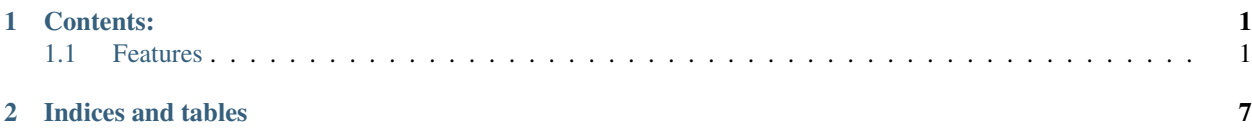

# **Contents:**

<span id="page-4-0"></span>An Ordered Set implementation in Cython. Based on [Raymond Hettinger's OrderedSet recipe.](http://code.activestate.com/recipes/576694/)

Example:

```
>>> from orderedset import OrderedSet
>>> oset = OrderedSet([1, 2, 3])
>>> oset
OrderedSet([1, 2, 3])
>>> oset | [5, 4, 3, 2, 1]
OrderedSet([1, 2, 3, 5, 4])
```
- Free software: BSD license
- Documentation: [http://orderedset.rtfd.org.](http://orderedset.rtfd.org)

# <span id="page-4-1"></span>**1.1 Features**

- Works like a regular set, but remembers insertion order;
- Is approximately 5 times faster than the pure Python implementation overall (and 5 times slower than *set*);
- Compatible with Python 2.6 through 3.4.;
- Supports the full set interface;
- Supports some list methods, like *index* and *\_\_getitem\_\_*.
- Supports set methods against iterables.

# **1.1.1 Installation**

At the command line:

```
$ pip install orderedset
```
# **1.1.2 Usage**

To use OrderedSet in a project:

```
from orderedset import OrderedSet
oset = OrderedSet([1, 2, 3])oset2 = OrderedSet([3, 2, 1])oset3 = OrderedSet([1, 2, 3, 4])\text{oset} == \text{oset2} # False
oset <= oset2 # True, same as issubset
```
OrderedSet normally compares like a set, but can be made to make ordered sub-/superset comparisons:

oset.isorderedsubset(oset2) # False oset.isorderedsubset(oset3) # True

OrderedSets work with other sets, and with lists:

```
from orderedset import OrderedSet
oset = OrderedSet([1, 2, 3])1st = [1, 2, 3]tes = \{1, 2, 3\}oset \le 1st # True
oset <= tes # True
oset | lst # OrderedSet([1, 2, 3])
oset | tes # OrderedSet([1, 2, 3])
```
# **1.1.3 orderedset package**

#### **OrderedSet**

```
class orderedset.OrderedSet
```
An OrderedSet object is an ordered collection of distinct hashable objects.

It works like the [set](http://docs.python.org/3.4/library/stdtypes.html#set) type, but remembers insertion order.

It also supports \_\_getitem\_\_() and index(), like the [list](http://docs.python.org/3.4/library/stdtypes.html#list) type.

**\_\_getitem\_\_**(*index*) Return the *elem* at *index*. Raises [IndexError](http://docs.python.org/3.4/library/exceptions.html#IndexError) if *index* is out of range.

**add**(*self*, *elem*) Add element *elem* to the set.

**clear**(*self*)

Remove all elements from the *set*.

**copy**(*self*)

Return type *[OrderedSet](#page-5-0)*

Returns a new OrderedSet with a shallow copy of self.

**difference**(*self*, *other*)

OrderedSet - other

Return type *[OrderedSet](#page-5-0)*

Returns a new OrderedSet with elements in the set that are not in the others.

#### <span id="page-6-0"></span>**difference\_update**(*self*, *other*)

OrderedSet -= other

Update the OrderedSet, removing elements found in others.

#### **discard**(*self*, *elem*)

Remove element *elem* from the OrderedSet if it is present.

#### **index**(*self*, *elem*)

Return the index of *elem*. Rases [ValueError](http://docs.python.org/3.4/library/exceptions.html#ValueError) if not in the OrderedSet.

#### **intersection**(*self*, *other*)

OrderedSet & other

Return type *[OrderedSet](#page-5-0)*

Returns a new OrderedSet with elements common to the set and all others.

#### **intersection\_update**(*self*, *other*)

OrderedSet &= other

Update the OrderedSet, keeping only elements found in it and all others.

#### **isdisjoint**(*self*, *other*)

Return True if the set has no elements in common with other. Sets are disjoint if and only if their intersection is the empty set.

#### Return type [bool](http://docs.python.org/3.4/library/functions.html#bool)

**isorderedsubset**(*self*, *other*)

#### **isorderedsuperset**(*self*, *other*)

**issubset**(*self*, *other*) OrderedSet <= other

## Return type [bool](http://docs.python.org/3.4/library/functions.html#bool)

Test whether the OrderedSet is a proper subset of other, that is, OrderedSet <= other and OrderedSet != other.

# **issuperset**(*self*, *other*)

OrderedSet >= other

#### Return type [bool](http://docs.python.org/3.4/library/functions.html#bool)

Test whether every element in other is in the set.

**pop**(*self*, *last=True*)

Remove last element. Raises KeyError if the OrderedSet is empty.

```
remove(self, elem)
```
Remove element *elem* from the set. Raises [KeyError](http://docs.python.org/3.4/library/exceptions.html#KeyError) if *elem* is not contained in the set.

## **symmetric\_difference**(*self*, *other*)

OrderedSet ^ other

#### Return type *[OrderedSet](#page-5-0)*

Returns a new OrderedSet with elements in either the set or other but not both.

## **symmetric\_difference\_update**(*self*, *other*)

OrderedSet ^= other

Update the OrderedSet, keeping only elements found in either set, but not in both.

```
union(self, other)
    OrderedSet | other
```
Return type *[OrderedSet](#page-5-0)*

Returns a new OrderedSet with elements from the set and all others.

**update**(*self*, *other*) OrderedSet |= other

Update the OrderedSet, adding elements from all others.

# **1.1.4 Contributing**

Contributions are welcome, and they are greatly appreciated! Every little bit helps, and credit will always be given.

You can contribute in many ways:

# **Types of Contributions**

## **Report Bugs**

Report bugs at [https://github.com/simonpercivall/orderedset.](https://github.com/simonpercivall/orderedset)

If you are reporting a bug, please include:

- Any details about your local setup that might be helpful in troubleshooting.
- Detailed steps to reproduce the bug.

## **Fix Bugs**

Look through the GitHub issues for bugs. Anything tagged with "bug" is open to whoever wants to implement it.

## **Implement Features**

Look through the GitHub issues for features. Anything tagged with "feature" is open to whoever wants to implement it.

## **Write Documentation**

Ordered Set could always use more documentation, whether as part of the official Ordered Set docs, in docstrings, or even on the web in blog posts, articles, and such.

## **Submit Feedback**

The best way to send feedback is to file an issueat [https://github.com//orderedset/issues.](https://github.com//orderedset/issues)

If you are proposing a feature:

- Explain in detail how it would work.
- Keep the scope as narrow as possible, to make it easier to implement.
- Remember that this is a volunteer-driven project, and that contributions are welcome :)

# **Get Started!**

Ready to contribute? Here's how to set up *orderedset* for local development.

- 1. Check out the repository.
- 5. When you're done making changes, check that your changes pass flake8 and the tests, including testing other Python versions with tox:

```
$ flake8 orderedset tests
$ python setup.py test
$ tox
```
To get flake8 and tox, just pip install them into your virtualenv.

6. Commit and send the patch or create a pull request.

## **Pull Request Guidelines**

Before you submit a pull request, check that it meets these guidelines:

- 1. The pull request should include tests.
- 2. If the pull request adds functionality, the docs should be updated. Put your new functionality into a function with a docstring, and add the feature to the list in README.rst.
- 3. The pull request should work for Python 2.7, and 3.3.

# **1.1.5 Credits**

# **Author**

• Simon Percivall [<percivall@gmail.com>](mailto:percivall@gmail.com)

## **Contributors**

- Derived from an implementation by Raymond Hettinger
- Set operations from abcoll.py in Python core.

# **1.1.6 History**

## **2.0 - 2016-02-02**

- breaking change: All comparisons, other than *eq*, against other ordered sets are now performed unordered; i.e., they are treated as regular sets.
- *isorderedsubset* and *isorderedsuperset* have been added to perform ordered comparisons against other sequences. Using these methods with unordered collections wield yield arbitrary (and depending on Python implementation, unstable) results.

## **1.2 - 2015-09-29**

- bugfix: Set operations only worked with iterables if the OrderedSet was on the left-hand side. They now work both ways.
- bugfix: The order of an intersection was the right-hand side's order. It is now fixed to be the left-hand side's order.

# **1.1.2 - 2014-10-02**

• Make comparisons work with sets and lists, and not crash when compared with None.

# **1.1.1 - 2014-08-24**

• Add pickle/copy support to OrderedSet

# **1.1 - 2014-06-04**

• Make OrderedSets handle slicing in getitem\_().

# **1.0.2 - 2014-05-14**

• Add proper attribution and licenses.

## **1.0.1 - 2014-05-13**

• Don't require Cython to build an sdist.

## **1.0 - 2014-05-11**

• First implementation.

**CHAPTER 2**

**Indices and tables**

<span id="page-10-0"></span>• genindex

# Symbols

\_\_getitem\_\_() (orderedset.OrderedSet method), [2](#page-5-1)

# A

add() (orderedset.OrderedSet method), [2](#page-5-1)

# C

clear() (orderedset.OrderedSet method), [2](#page-5-1) copy() (orderedset.OrderedSet method), [2](#page-5-1)

# D

difference() (orderedset.OrderedSet method), [2](#page-5-1) difference\_update() (orderedset.OrderedSet method), [2](#page-5-1) discard() (orderedset.OrderedSet method), [3](#page-6-0)

# I

index() (orderedset.OrderedSet method), [3](#page-6-0) intersection() (orderedset.OrderedSet method), [3](#page-6-0) intersection\_update() (orderedset.OrderedSet method), [3](#page-6-0) isdisjoint() (orderedset.OrderedSet method), [3](#page-6-0) isorderedsubset() (orderedset.OrderedSet method), [3](#page-6-0) isorderedsuperset() (orderedset.OrderedSet method), [3](#page-6-0) issubset() (orderedset.OrderedSet method), [3](#page-6-0) issuperset() (orderedset.OrderedSet method), [3](#page-6-0)

# $\Omega$

OrderedSet (class in orderedset), [2](#page-5-1)

# P

pop() (orderedset.OrderedSet method), [3](#page-6-0)

# R

remove() (orderedset.OrderedSet method), [3](#page-6-0)

# S

symmetric\_difference() (orderedset.OrderedSet method), [3](#page-6-0) symmetric\_difference\_update() (orderedset.OrderedSet method), [3](#page-6-0)

# U

union() (orderedset.OrderedSet method), [3](#page-6-0) update() (orderedset.OrderedSet method), [4](#page-7-0)